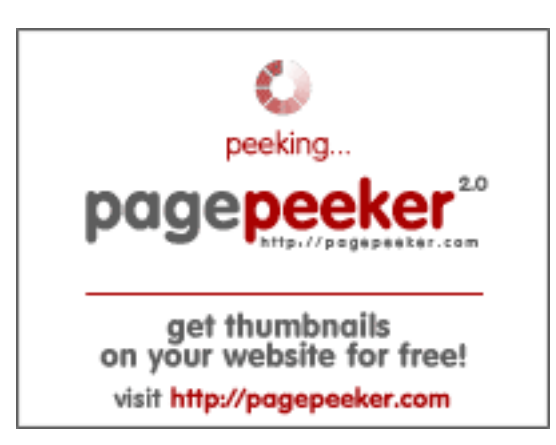

### **Analisi sito web pingbacklinks.com**

Generato il Giugno 01 2022 12:46 PM

**Il punteggio e 50/100**

#### **SEO Content**

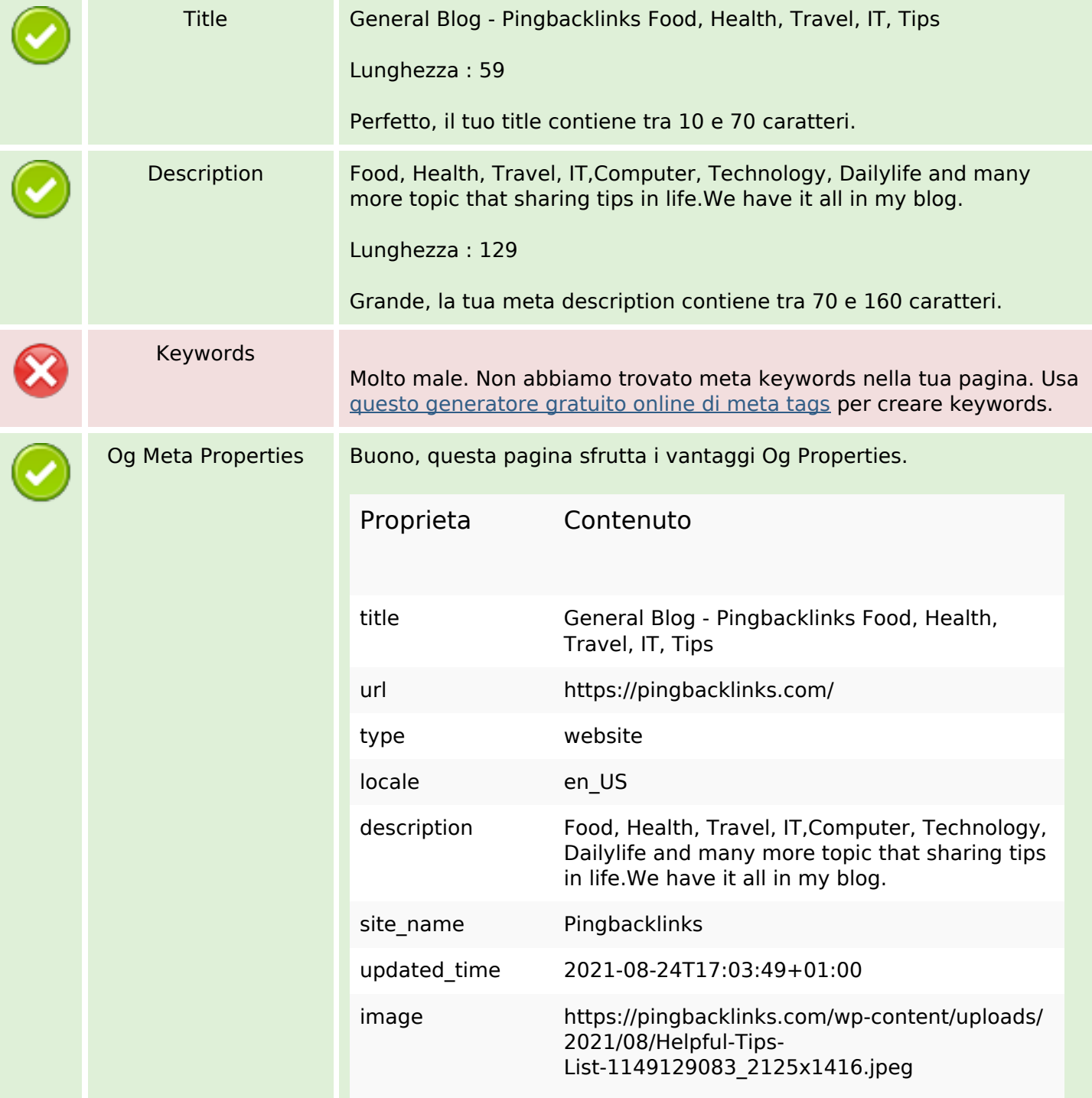

#### **SEO Content**

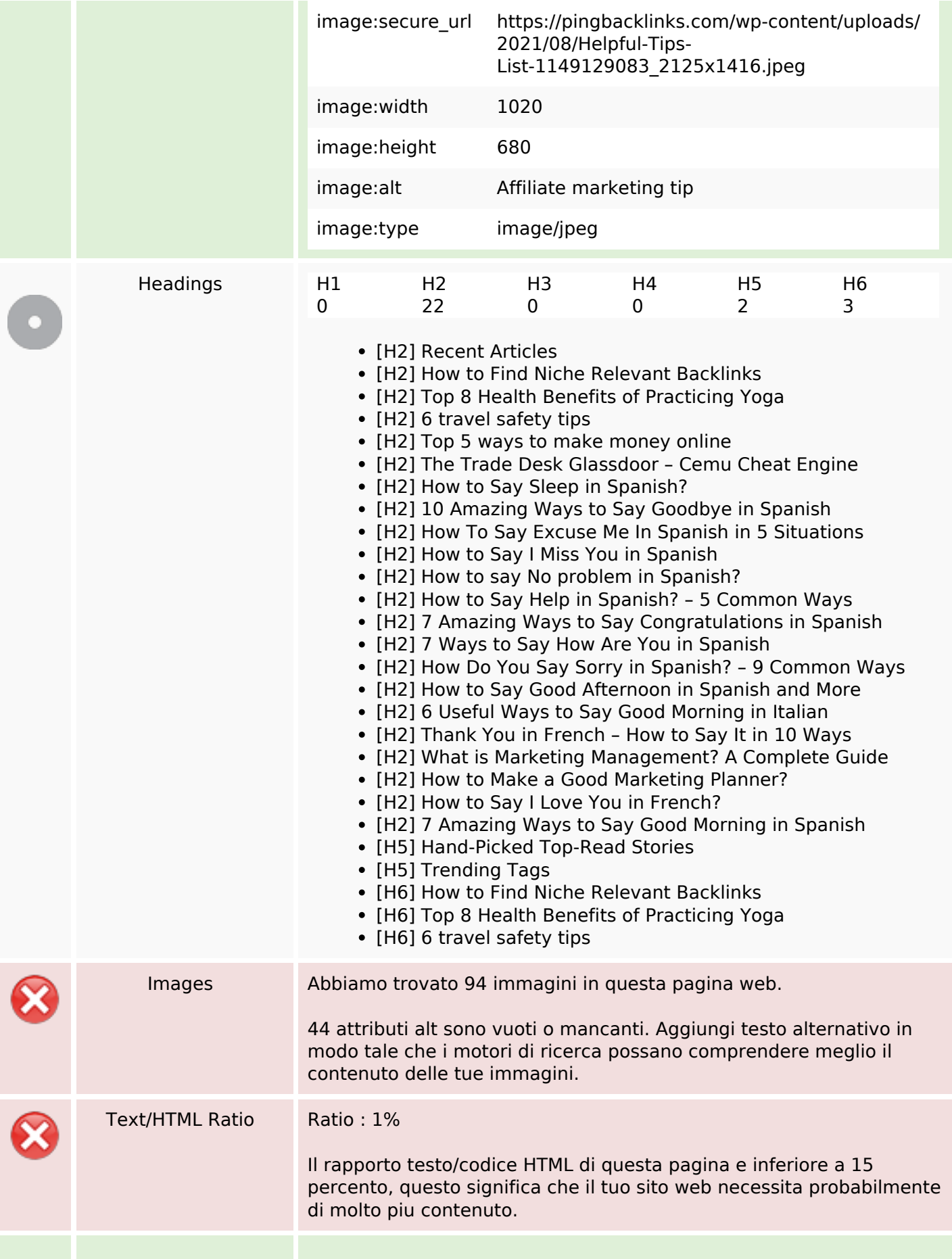

## **SEO Content**

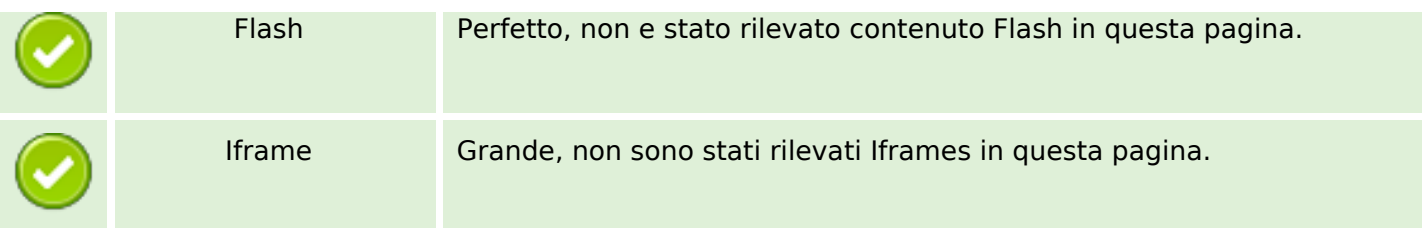

## **SEO Links**

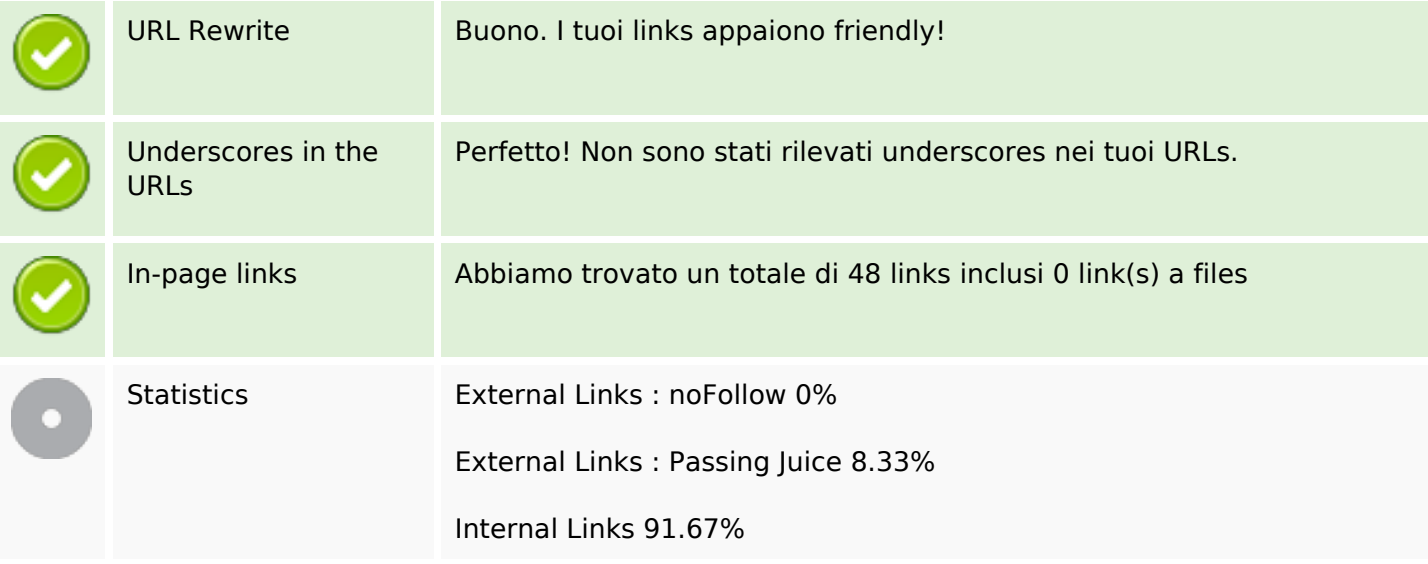

# **In-page links**

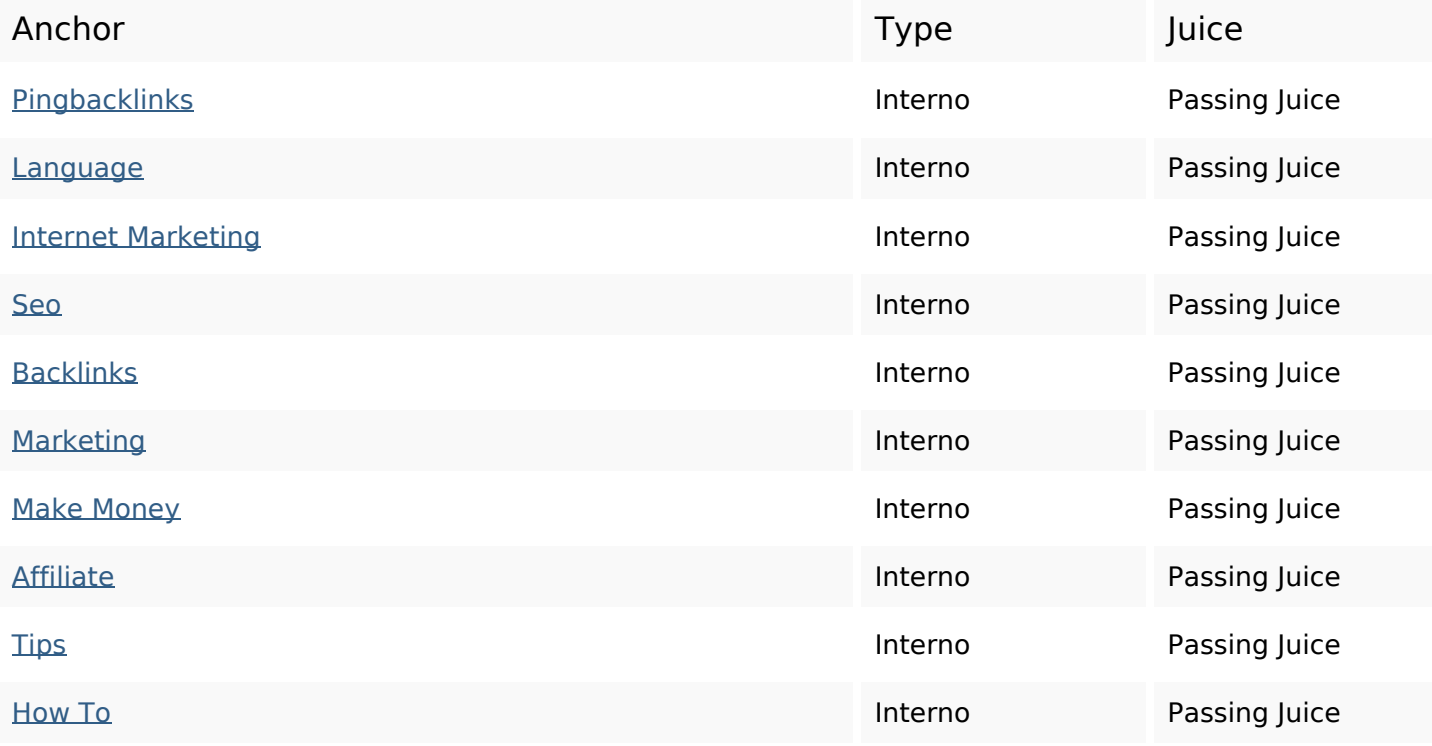

# **In-page links**

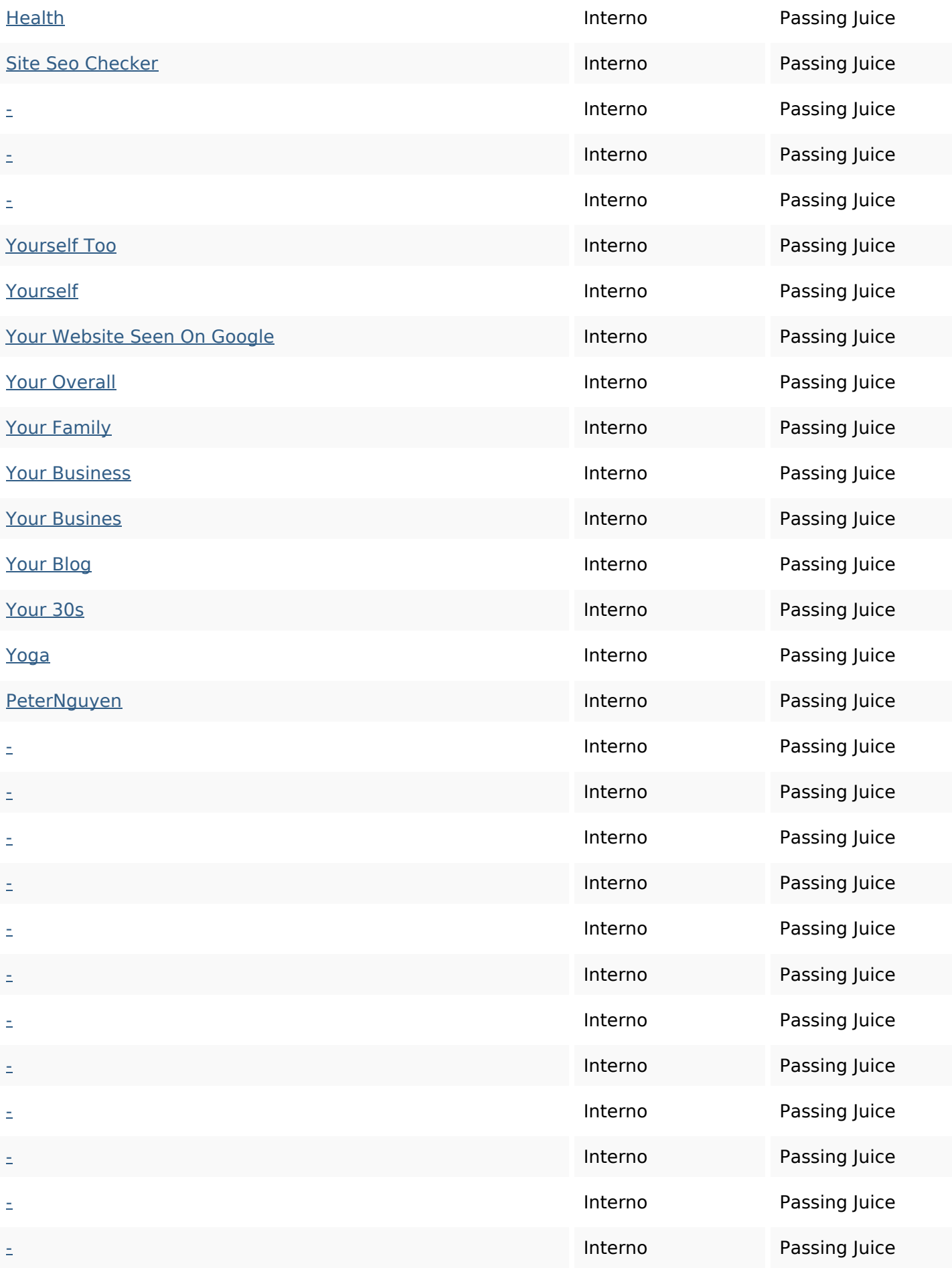

# **In-page links**

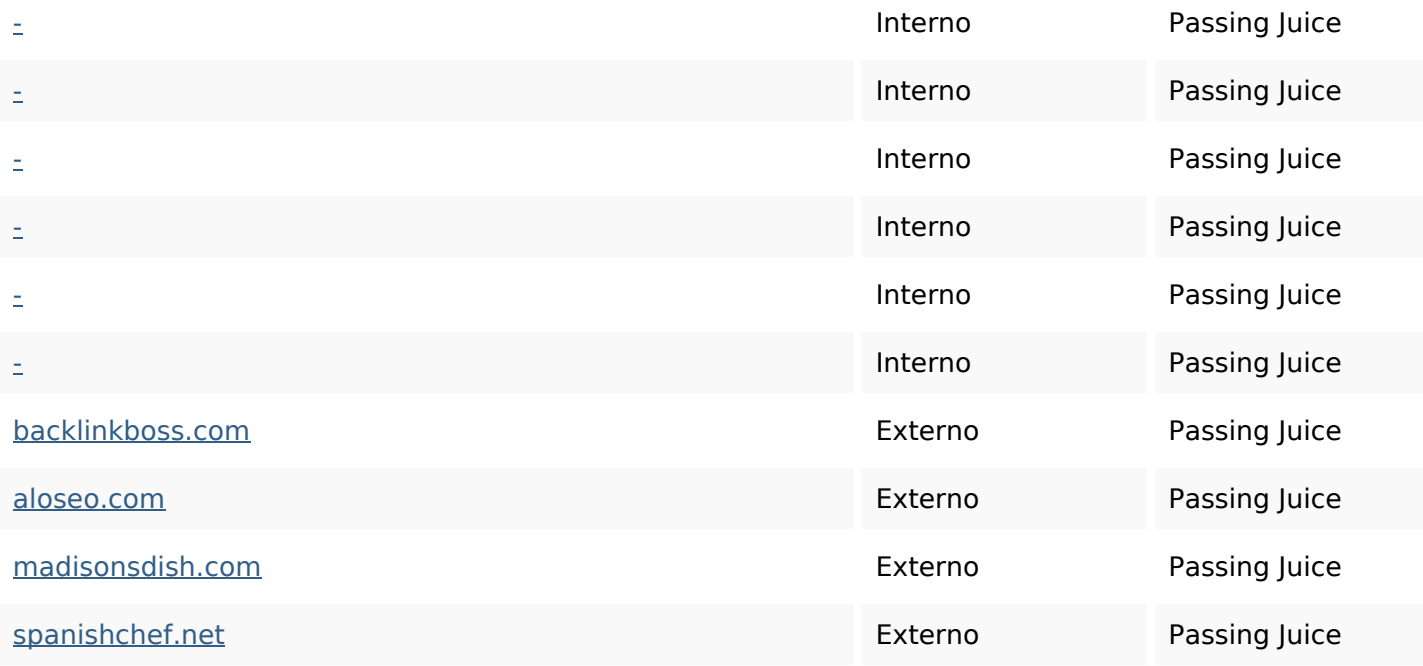

# **SEO Keywords**

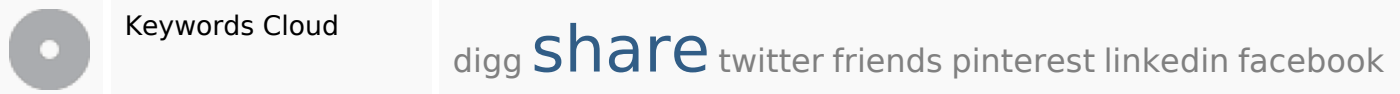

# **Consistenza Keywords**

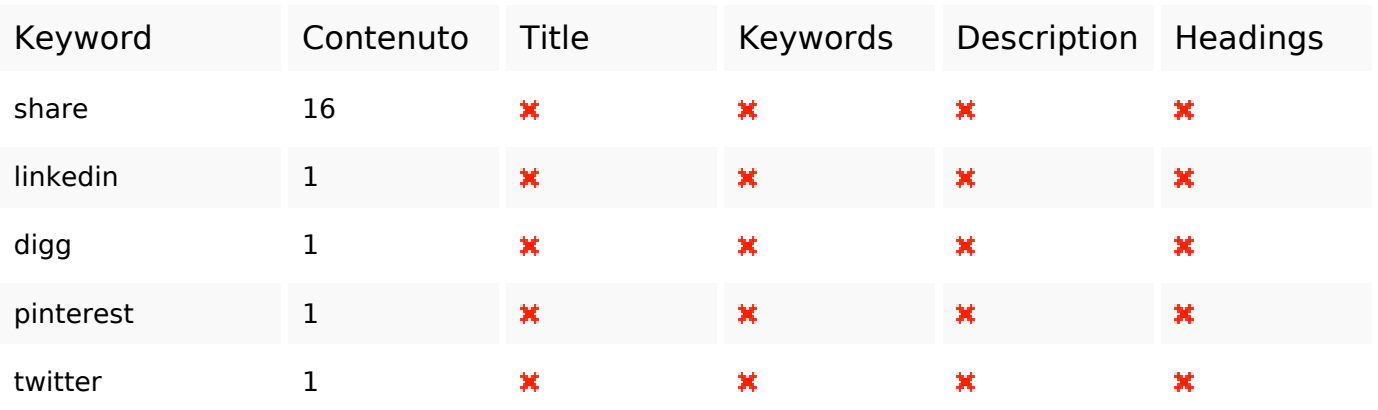

## **Usabilita**

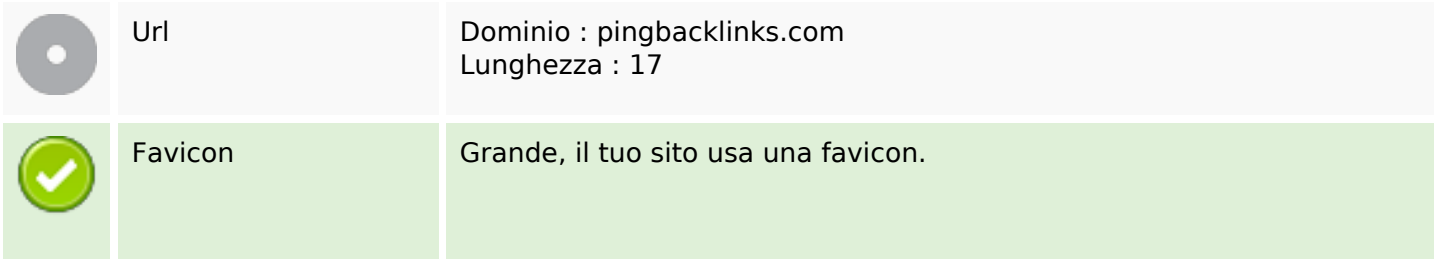

#### **Usabilita**

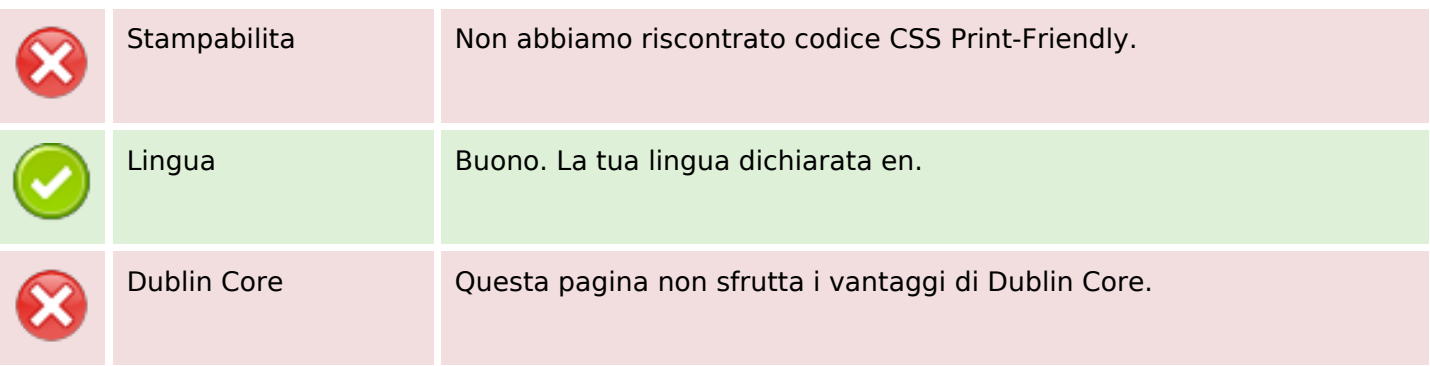

#### **Documento**

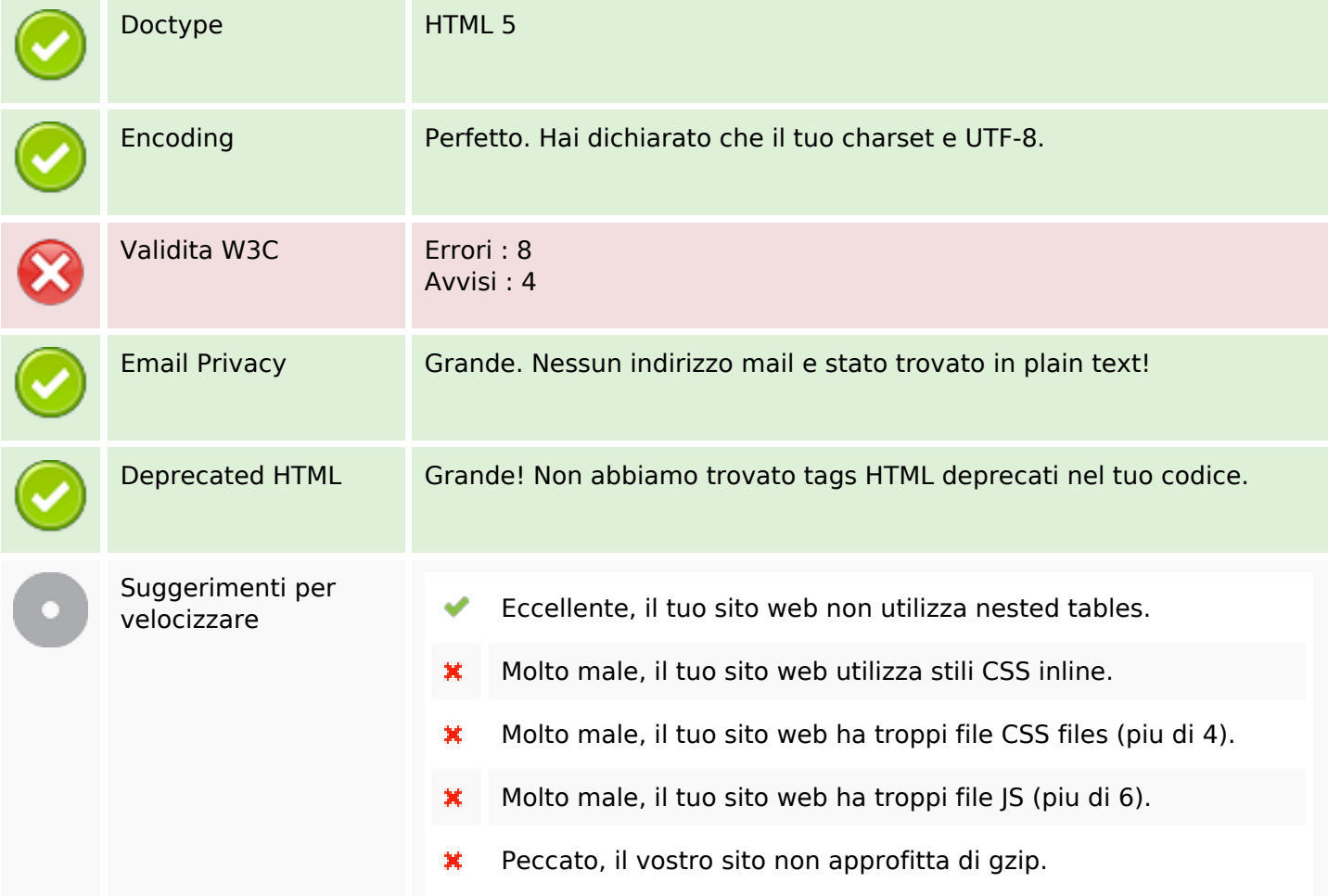

#### **Mobile**

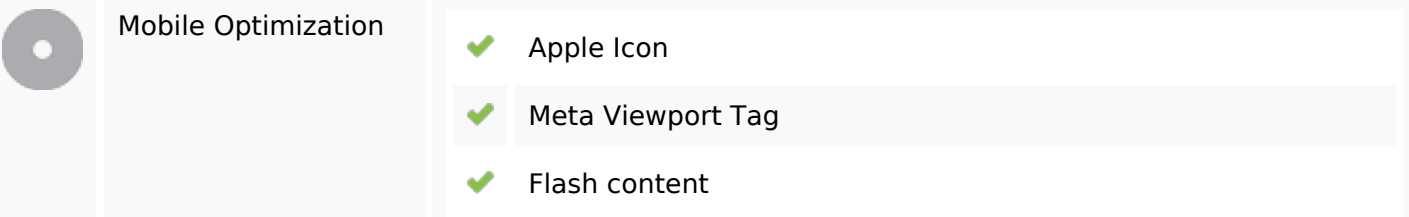

#### **Ottimizzazione**

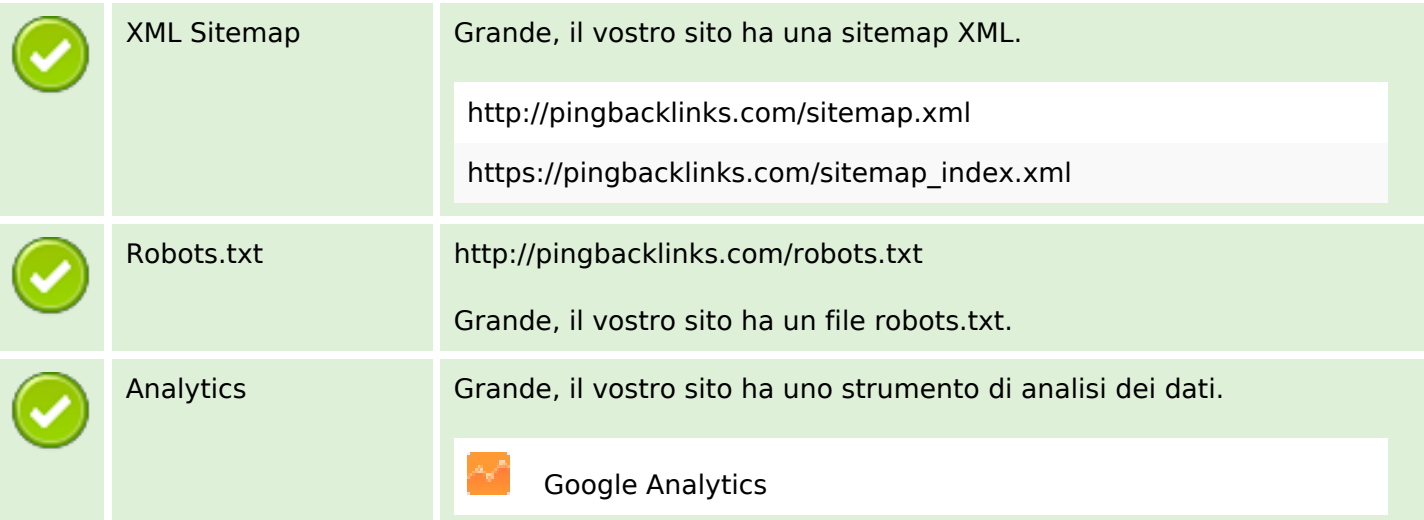